#### Lecture 02: SQL

Friday, September 29, 2006

#### Administrivia

- Homework 1 is out. Due: Wed., Oct. 11
- Did you login on IISQLSRV ?
- Did you change your password ?
- Did you subscribe to CSE444 ?

## Today's Reading Assignment

- Did you read it ?
- What does ACID mean ?
  - A = atomicity
  - C = consistency
  - I = isolation
  - D = durability

# Outline

- Data in SQL
- Simple Queries in SQL (6.1)
- Queries with more than one relation (6.2)

#### SQL Introduction

Standard language for querying and manipulating data

Structured Query Language

Many standards out there:

- ANSI SQL, SQL92 (a.k.a. SQL2), SQL99 (a.k.a. SQL3), ....
- Vendors support various subsets: watch for fun discussions in class !

# SQL

- Data Definition Language (DDL)
  - Create/alter/delete tables and their attributes
  - Following lectures...
- Data Manipulation Language (DML)
  - Query one or more tables discussed next !
  - Insert/delete/modify tuples in tables

| Table name Attribute names Tables in SQL Product |             |          |             |              |  |  |  |  |
|--------------------------------------------------|-------------|----------|-------------|--------------|--|--|--|--|
|                                                  | PName       | Price    | Category    | Manufacturer |  |  |  |  |
|                                                  | Gizmo       | \$19.99  | Gadgets     | GizmoWorks   |  |  |  |  |
|                                                  | Powergizmo  | \$29.99  | Gadgets     | GizmoWorks   |  |  |  |  |
|                                                  | SingleTouch | \$149.99 | Photography | Canon        |  |  |  |  |
|                                                  | MultiTouch  | \$203.99 | Household   | Hitachi      |  |  |  |  |
| Tup                                              | les or rows |          |             | 7            |  |  |  |  |

# Tables Explained

• The *schema* of a table is the table name and its attributes:

Product(PName, Price, Category, Manfacturer)

• A *key* is an attribute whose values are unique; we underline a key

Product(PName, Price, Category, Manfacturer)

# Data Types in SQL

- Atomic types:
  - Characters: CHAR(20), VARCHAR(50)
  - Numbers: INT, BIGINT, SMALLINT, FLOAT
  - Others: MONEY, DATETIME, ...
- Every attribute must have an atomic type
  - Hence tables are flat
  - Why ?

#### Tables Explained

- A tuple = a record
   Restriction: all attributes are of atomic type
- A table = a set of tuples
  - Like a list...
  - ...but it is unorderd: no first(), no next(), no last().

# SQL Query

Basic form: (plus many more bells and whistles)

SELECT<attributes>FROM<one or more relations>WHERE<conditions>

# Simple SQL Query

| Product | PName       | Price    | Category    | Manufacturer |
|---------|-------------|----------|-------------|--------------|
|         | Gizmo       | \$19.99  | Gadgets     | GizmoWorks   |
|         | Powergizmo  | \$29.99  | Gadgets     | GizmoWorks   |
|         | SingleTouch | \$149.99 | Photography | Canon        |
|         | MultiTouch  | \$203.99 | Household   | Hitachi      |

SELECT\*FROMProductWHEREcategory='Gadgets'

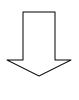

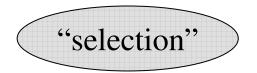

| PName      | Price   | Category | Manufacturer |
|------------|---------|----------|--------------|
| Gizmo      | \$19.99 | Gadgets  | GizmoWorks   |
| Powergizmo | \$29.99 | Gadgets  | GizmoWorks   |

# Simple SQL Query

| Product | PName       | Price    | Category    | Manufacturer |
|---------|-------------|----------|-------------|--------------|
|         | Gizmo       | \$19.99  | Gadgets     | GizmoWorks   |
|         | Powergizmo  | \$29.99  | Gadgets     | GizmoWorks   |
|         | SingleTouch | \$149.99 | Photography | Canon        |
|         | MultiTouch  | \$203.99 | Household   | Hitachi      |

SELECTPName, Price, ManufacturerFROMProductWHEREPrice > 100

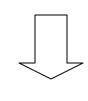

| "selection" and |  |
|-----------------|--|
| "projection"    |  |

| PName       | Price    | Manufacturer |
|-------------|----------|--------------|
| SingleTouch | \$149.99 | Canon        |
| MultiTouch  | \$203.99 | Hitachi      |

#### Notation

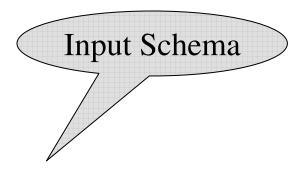

Product(<u>PName</u>, Price, Category, Manfacturer)

SELECTPName, Price, ManufacturerFROMProductWHEREPrice > 100

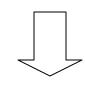

Answer(PName, Price, Manfacturer)

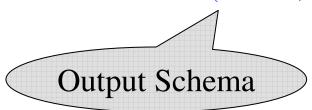

#### Details

- Case insensitive:
  - Same: SELECT Select select
  - Same: Product product
  - Different: 'Seattle' 'seattle'
- Constants:
  - 'abc' yes
  - "abc" no

# The LIKE operator

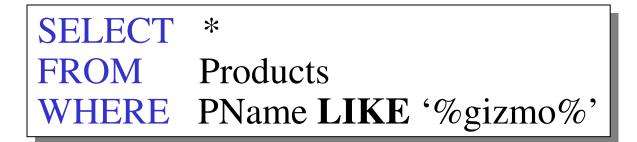

- s LIKE p: pattern matching on strings
- p may contain two special symbols:
  - % = any sequence of characters
  - \_ = any single character

## **Eliminating Duplicates**

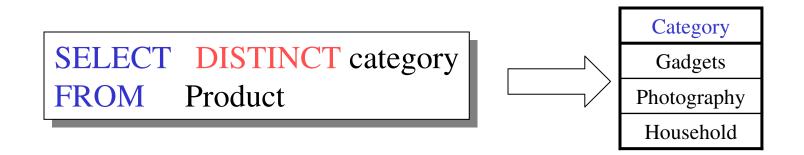

Compare to:

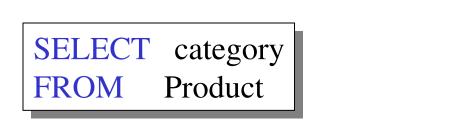

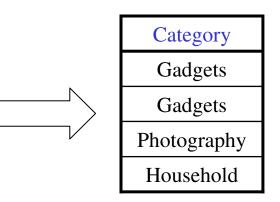

# Ordering the Results

SELECT pname, price, manufacturer
FROM Product
WHERE category='gizmo' AND price > 50
ORDER BY price, pname

Ties are broken by the second attribute on the ORDER BY list, etc.

Ordering is ascending, unless you specify the DESC keyword.

| PName         | Price    | Category    | Manufacturer |
|---------------|----------|-------------|--------------|
| Gizmo \$19.99 |          | Gadgets     | GizmoWorks   |
| Powergizmo    | \$29.99  | Gadgets     | GizmoWorks   |
| SingleTouch   | \$149.99 | Photography | Canon        |
| MultiTouch    | \$203.99 | Household   | Hitachi      |

```
SELECTDISTINCT categoryFROMProductORDER BY category
```

SELECTCategoryFROMProductORDER BYPName

SELECTDISTINCT categoryFROMProductORDER BY PName

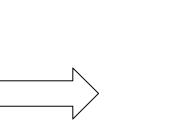

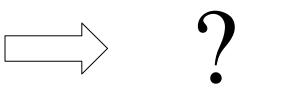

# Keys and Foreign Keys

#### Company

| Key | <u>CName</u> | StockPrice | Country |
|-----|--------------|------------|---------|
|     | GizmoWorks   | 25         | USA     |
|     | Canon        | 65         | Japan   |
|     | Hitachi      | 15         | Japan   |

#### Product

| <u>PName</u> | Price    | Category    | Manufacturer — | Foreign |
|--------------|----------|-------------|----------------|---------|
| Gizmo        | \$19.99  | Gadgets     | GizmoWorks     | key     |
| Powergizmo   | \$29.99  | Gadgets     | GizmoWorks     | inc)    |
| SingleTouch  | \$149.99 | Photography | Canon          |         |
| MultiTouch   | \$203.99 | Household   | Hitachi        | 20      |

# Joins

Product (<u>pname</u>, price, category, manufacturer) Company (<u>cname</u>, stockPrice, country)

Find all products under \$200 manufactured in Japan; return their names and prices. Join between Product SELECT PName, Price FROM Product, Company WHERE Manufacturer=CName AND Country='Japan' AND Price <= 200

## Joins

| Product     |          |             |              |  | Company    |            |         |
|-------------|----------|-------------|--------------|--|------------|------------|---------|
| PName       | Price    | Category    | Manufacturer |  | Cname      | StockPrice | Country |
| Gizmo       | \$19.99  | Gadgets     | GizmoWorks   |  | GizmoWorks | 25         | LISA    |
| Powergizmo  | \$29.99  | Gadgets     | GizmoWorks   |  | Canon      | 65         | Japan   |
| SingleTouch | \$149.99 | Photography | Canon        |  | Hitachi    | 15         | Japan   |
| MultiTouch  | \$203.99 | Household   | Hitachi      |  |            |            |         |

SELECTPName, PriceFROMProduct, CompanyWHEREManufacturer=CName AND Country='Japan'<br/>AND Price <= 200</th>

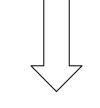

| PName       | Price    |
|-------------|----------|
| SingleTouch | \$149.99 |

## More Joins

Product (<u>pname</u>, price, category, manufacturer) Company (<u>cname</u>, stockPrice, country)

Find all Chinese companies that manufacture products both in the 'electronic' and 'toy' categories

| SELECT cname |  |
|--------------|--|
| FROM         |  |
| WHERE        |  |

## A Subtlety about Joins

Product (<u>pname</u>, price, category, manufacturer) Company (<u>cname</u>, stockPrice, country)

Find all countries that manufacture some product in the 'Gadgets' category.

SELECTCountryFROMProduct, CompanyWHEREManufacturer=CName AND Category='Gadgets'

# A Subtlety about Joins

#### Product

#### Company

| Name        | Price    | Category    | Manufacturer |  | Cname      | StockPrice | Country |
|-------------|----------|-------------|--------------|--|------------|------------|---------|
| Gizmo       | \$19.99  | Gadgets     | GizmoWorks   |  | GizmoWorks | 25         | USA     |
| Powergizmo  | \$29.99  | Gadgete     | GizmoWorks   |  | Canon      | 65         | Japan   |
| SingleTouch | \$149.99 | Photography | Canon        |  | Hitachi    | 15         | Japan   |
| MultiTouch  | \$203.99 | Household   | Hitachi      |  |            |            |         |

SELECTCountryFROMProduct, CompanyWHEREManufacturer=CName AND Category='Gadgets'

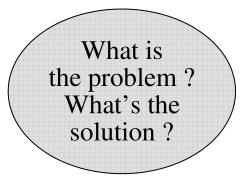

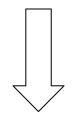

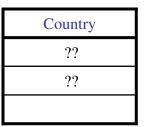

## Tuple Variables

Person(<u>pname</u>, address, worksfor) Company(<u>cname</u>, address)

SELECTDISTINCT pname, addressFROMPerson, CompanyWHEREworksfor = cname

SELECTDISTINCT Person.pname, Company.addressFROMPerson, Company

WHERE Person.worksfor = Company.cname

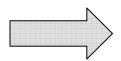

SELECTDISTINCT x.pname, y.addressFROMPerson AS x, Company AS yWHEREx.worksfor = y.cname

Which

address ?

# Meaning (Semantics) of SQL Queries

 $\begin{array}{l} \textbf{SELECT} a_1, a_2, \ \dots, a_k \\ \textbf{FROM} \quad R_1 \ \textbf{AS} \ x_1, R_2 \ \textbf{AS} \ x_2, \ \dots, R_n \ \textbf{AS} \ x_n \\ \textbf{WHERE} \ \textbf{Conditions} \end{array}$ 

```
Answer = {}

for x_1 in R_1 do

for x_2 in R_2 do

.....

for x_n in R_n do

if Conditions

then Answer = Answer \cup \{(a_1,...,a_k)\}

return Answer
```

#### An Unintuitive Query

SELECT DISTINCT R.A FROM R, S, T WHERE R.A=S.A OR R.A=T.A

What does it compute ?

Computes  $R \cap (S \cup T)$ 

But what if  $S = \phi$ ?

# Subqueries Returning Relations

Company(<u>name</u>, city) Product(<u>pname</u>, maker)

Purchase(id, product, buyer)

Return cities where one can find companies that manufacture products bought by Joe Blow

SELECTCompany.cityFROMCompanyWHERECompany.name(SELECT Product.makerFROMPurchase , ProductWHEREFROMPurchase , ProductWHEREProduct.pname=Purchase.productAND Purchase .buyer = 'Joe Blow');29

## Subqueries Returning Relations

Is it equivalent to this?

SELECT Company.city
FROM Company, Product, Purchase
WHERE Company.name= Product.maker
AND Product.pname = Purchase.product
AND Purchase.buyer = 'Joe Blow'

Beware of duplicates !

# **Removing Duplicates**

SELECT DISTINCT Company.city FROM Company WHERE Company.name IN (SELECT Product.maker FROM Purchase , Product WHERE Product.pname=Purchase.product AND Purchase .buyer = 'Joe Blow');

SELECT DISTINCT Company.city FROM Company, Product, Purchase WHERE Company.name= Product.maker AND Product.pname = Purchase.product AND Purchase.buyer = 'Joe Blow'

Now they are equivalent

#### Subqueries Returning Relations

You can also use: s > ALL R s > ANY R EXISTS R

Product (pname, price, category, maker)

Find products that are more expensive than all those produced By "Gizmo-Works"

SELECTnameFROMProductWHEREprice > ALL (SELECT priceFROMProductWHEREwHERE

# Question for Database Fans and their Friends

• Can we express this query as a single SELECT-FROM-WHERE query, without subqueries ?

• Answer: all SFW queries are monotone (figure out what this means). A query with ALL is not monotone

#### **Correlated Queries**

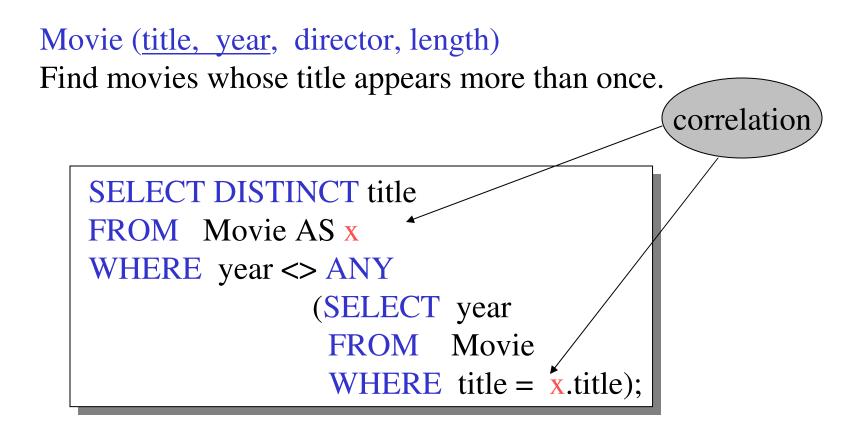

Note (1) scope of variables (2) this can still be expressed as single SFW  $_{34}$ 

## Complex Correlated Query

#### Product (pname, price, category, maker, year)

• Find products (and their manufacturers) that are more expensive than all products made by the same manufacturer before 1972

```
SELECT DISTINCT pname, maker

FROM Product AS x

WHERE price > ALL (SELECT price

FROM Product AS y

WHERE x.maker = y.maker AND y.year < 1972);
```

Very powerful ! Also much harder to optimize.

# Reading Assignment for Monday

SQL from the textbook:

- Renaming columns: SELECT x.name AS nom
- Union, intersection, difference

Chapter 3, "Simple Queries" from SQL for Web Nerds, by Philip Greenspun http://philip.greenspun.com/sql/